# **Using Microsoft Visio 2010**

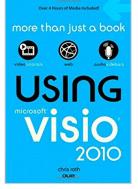

By Chris Roth

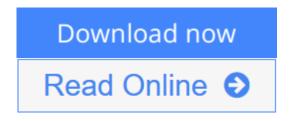

Using Microsoft Visio 2010 By Chris Roth

Using Microsoft Visio 2010

Get comfortable with Microsoft Visio 2010, the latest version of Microsoft Visio. Don't just read about it: see it and hear it with step-by-step video tutorials and valuable audio sidebars delivered through the Free Web Edition that comes with every USING book. For the price of the book, you get online access anywhere with a web connection—no books to carry, updated content, and all the benefits of video and audio learning.

LEARN FAST, LEARN EASY, USING WEB, VIDEO, AND AUDIO

Show Me video walks through tasks you've just got to see

Tell Me More audio delivers insights straight from the experts

**<u>Download</u>** Using Microsoft Visio 2010 ...pdf

Bread Online Using Microsoft Visio 2010 ...pdf

# **Using Microsoft Visio 2010**

By Chris Roth

## Using Microsoft Visio 2010 By Chris Roth

Using Microsoft Visio 2010

Get comfortable with Microsoft Visio 2010, the latest version of Microsoft Visio. Don't just read about it: see it and hear it with step-by-step video tutorials and valuable audio sidebars delivered through the Free Web Edition that comes with every USING book. For the price of the book, you get online access anywhere with a web connection—no books to carry, updated content, and all the benefits of video and audio learning.

#### LEARN FAST, LEARN EASY, USING WEB, VIDEO, AND AUDIO

Show Me video walks through tasks you've just got to see

Tell Me More audio delivers insights straight from the experts

### Using Microsoft Visio 2010 By Chris Roth Bibliography

- Sales Rank: #996467 in Books
- Published on: 2011-06-19
- Original language: English
- Number of items: 1
- Dimensions: 8.90" h x 1.00" w x 5.90" l, 1.16 pounds
- Binding: Paperback
- 400 pages

**<u>Download</u>** Using Microsoft Visio 2010 ...pdf

**Read Online** Using Microsoft Visio 2010 ... pdf

## **Editorial Review**

From the Back Cover

Using Microsoft Visio 2010

Get comfortable with Microsoft Visio 2010, the latest version of Microsoft Visio. Don't just read about it: see it and hear it with step-by-step video tutorials and valuable audio sidebars delivered through the Free Web Edition that comes with every USING book. For the price of the book, you get online access anywhere with a web connection—no books to carry, updated content, and all the benefits of video and audio learning.

#### LEARN FAST, LEARN EASY, USING WEB, VIDEO, AND AUDIO

Show Me video walks through tasks you've just got to see

Tell Me More audio delivers insights straight from the experts

#### About the Author

**Chris Roth** has always enjoyed creating pictures of any kind and absolutely enjoys the combination of computer technology with graphics. He has been working with Visio since The Beginning in 1992, when he was part of the Visio 1.0 team at then-extant Visio Corporation. Since then, he's continuously been busy helping customers incorporate diagrams, drawings, and visualizations into their daily business and to develop custom graphical solutions based on Visio.

A Microsoft Visio MVP since 2002, he has presented sessions at several Visio conferences and has written more than 250 articles about Visio for his "Visio Guy" website (www.visguy.com), which he launched in 2006.

Originally from Seattle, he currently lives with his wife and baby daughter in Munich, Germany. Away from family, laptop, and relaxing Bavarian beer gardens, he plays trombone with the TT Orchestra and the wind ensemble Pullacher Blasmusik.

### **Users Review**

#### From reader reviews:

#### **Christopher Forney:**

The book Using Microsoft Visio 2010 can give more knowledge and information about everything you want. So why must we leave a good thing like a book Using Microsoft Visio 2010? A few of you have a different opinion about e-book. But one aim in which book can give many data for us. It is absolutely appropriate. Right now, try to closer together with your book. Knowledge or info that you take for that, you can give for each other; it is possible to share all of these. Book Using Microsoft Visio 2010 has simple shape however, you know: it has great and large function for you. You can look the enormous world by start and read a book. So it is very wonderful.

#### **Betty Perez:**

Do you one of people who can't read gratifying if the sentence chained inside straightway, hold on guys this kind of aren't like that. This Using Microsoft Visio 2010 book is readable by simply you who hate the perfect word style. You will find the information here are arrange for enjoyable looking at experience without leaving perhaps decrease the knowledge that want to deliver to you. The writer involving Using Microsoft Visio 2010 content conveys prospect easily to understand by a lot of people. The printed and e-book are not different in the content but it just different such as it. So , do you still thinking Using Microsoft Visio 2010 is not loveable to be your top list reading book?

#### Gloria Castaldo:

Nowadays reading books become more than want or need but also work as a life style. This reading behavior give you lot of advantages. The huge benefits you got of course the knowledge even the information inside the book that improve your knowledge and information. The information you get based on what kind of guide you read, if you want drive more knowledge just go with training books but if you want experience happy read one having theme for entertaining for example comic or novel. The Using Microsoft Visio 2010 is kind of e-book which is giving the reader unstable experience.

#### Vincent Mickens:

Hey guys, do you would like to finds a new book to read? May be the book with the headline Using Microsoft Visio 2010 suitable to you? The particular book was written by well known writer in this era. The actual book untitled Using Microsoft Visio 2010is the main one of several books that everyone read now. This particular book was inspired a number of people in the world. When you read this reserve you will enter the new dimension that you ever know just before. The author explained their concept in the simple way, therefore all of people can easily to recognise the core of this book. This book will give you a lots of information about this world now. So that you can see the represented of the world with this book.

## Download and Read Online Using Microsoft Visio 2010 By Chris Roth #OJ9TWNVR3U5

## Read Using Microsoft Visio 2010 By Chris Roth for online ebook

Using Microsoft Visio 2010 By Chris Roth Free PDF d0wnl0ad, audio books, books to read, good books to read, cheap books, good books, online books, books online, book reviews epub, read books online, books to read online, online library, greatbooks to read, PDF best books to read, top books to read Using Microsoft Visio 2010 By Chris Roth books to read online.

## Online Using Microsoft Visio 2010 By Chris Roth ebook PDF download

#### Using Microsoft Visio 2010 By Chris Roth Doc

Using Microsoft Visio 2010 By Chris Roth Mobipocket

Using Microsoft Visio 2010 By Chris Roth EPub

OJ9TWNVR3U5: Using Microsoft Visio 2010 By Chris Roth